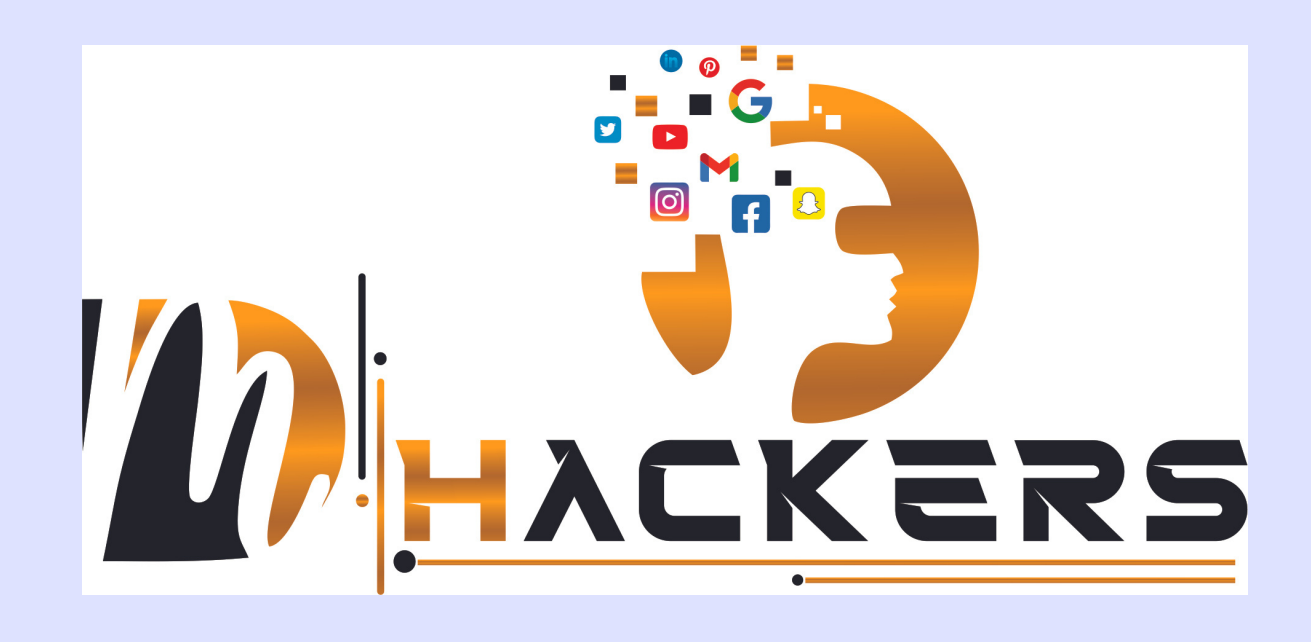

## DM HACKERS COURSE BOOK  $\circ$ For Student

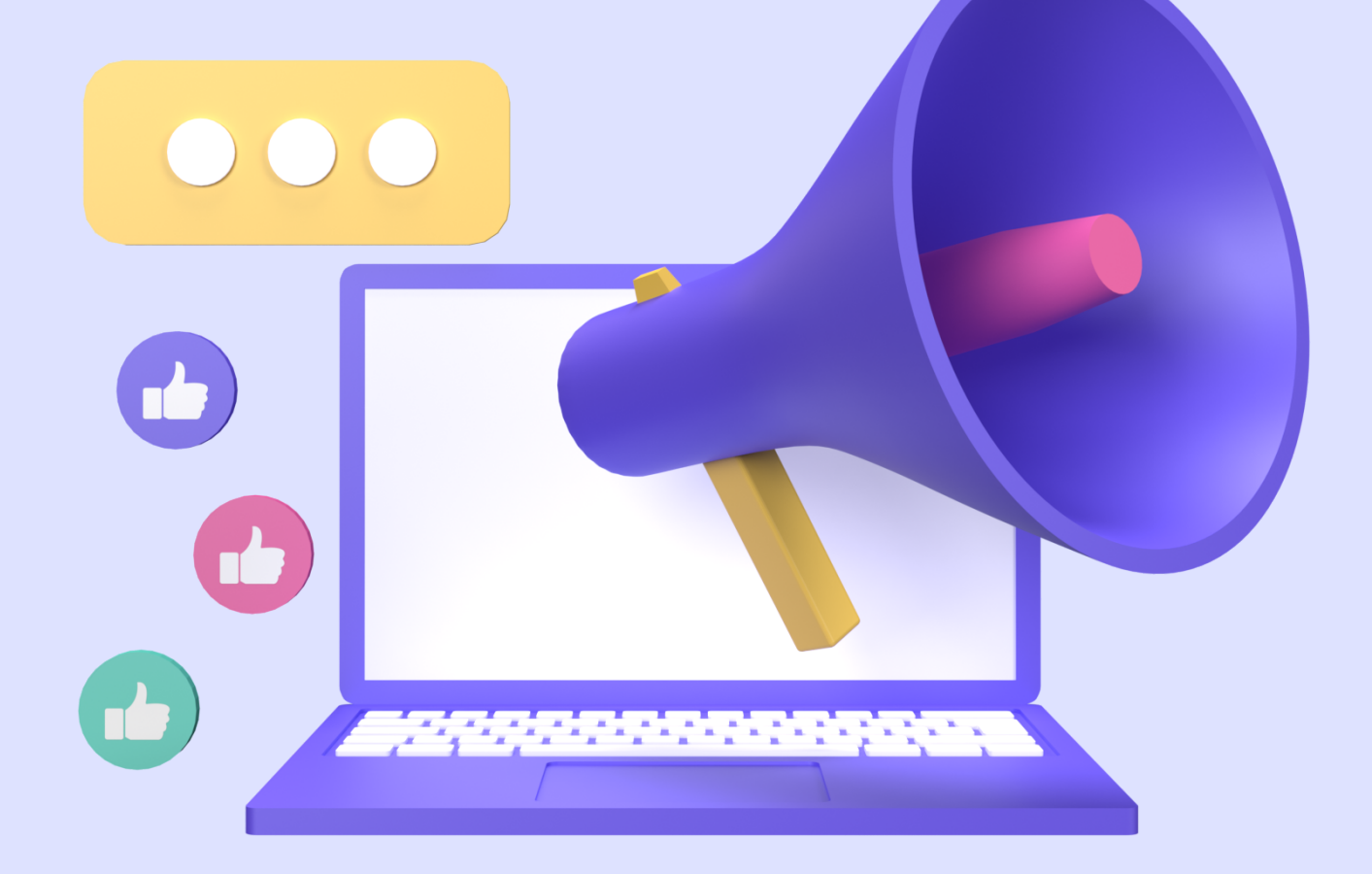

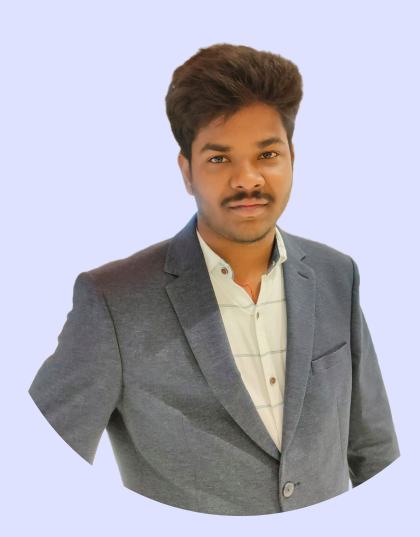

# Hi

#### My Self Kalyan Sai

I Have 10+ Years of Experience in Digital Marketing I want to bring all my experience to help you learn the basics of advanced digital marketing in the next 4 months

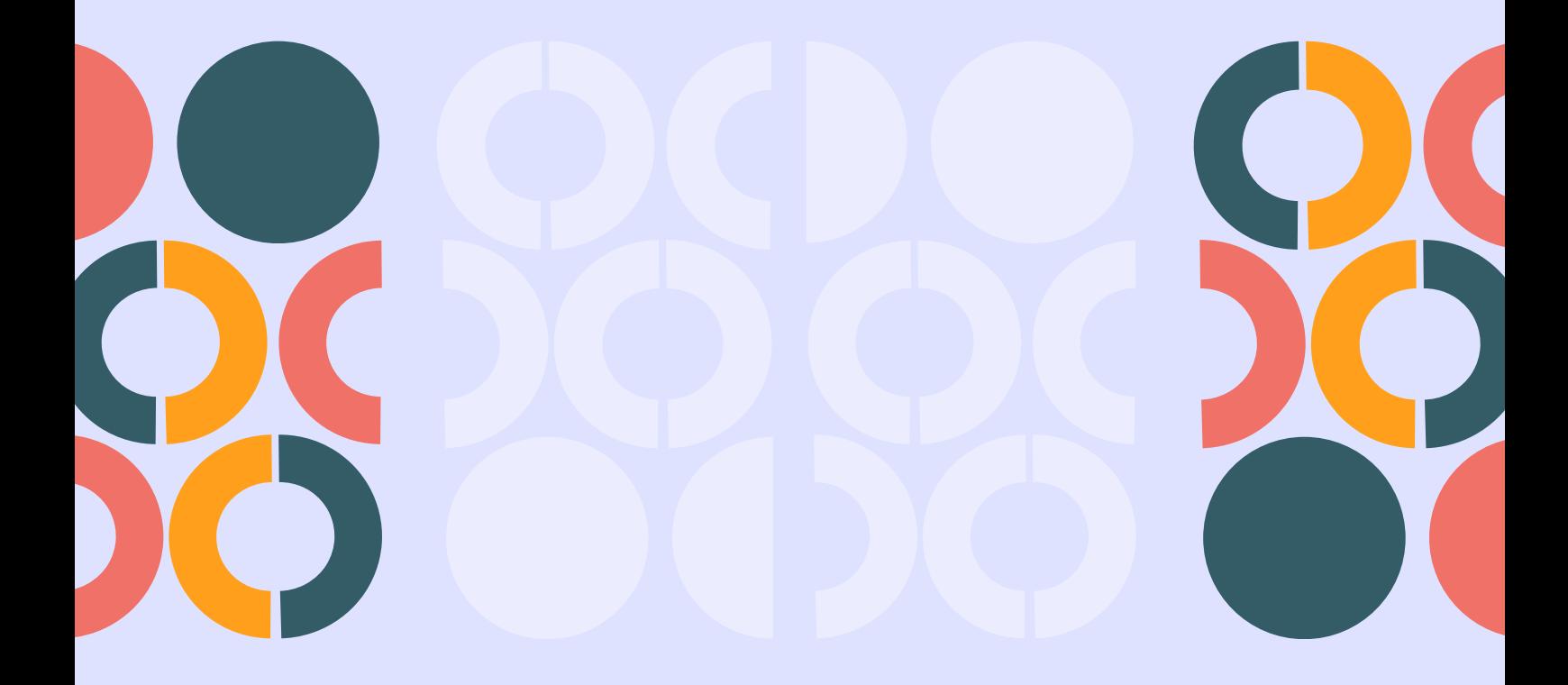

#### COURSE DETAILS:- ADVANCED DIGITAL MARKETING COURSE

#### Duration:- 4 Months

# 01

#### Basics of Marketing

- 1.Understanding the Product 4P's of Marketing 2. 3.5A's of Marketing 4.Intent & Impulse Based Marketing Buyers Persona 5. 6.Customer Journey Marketing Funnels 7. Branding 8.
- 9.Canva Pro

# 02

#### Creative Ads Writing:-

- Introduction to Creative Ads 1.
- 2.Types of Ads (Sequence Ads, Short and Long Ads, Viral Ads Etc.,)
- 3.Techniques to Create Creative Ads
- 4.Concept Behind Creative Ads
- Benefits of Creative Ads 5.

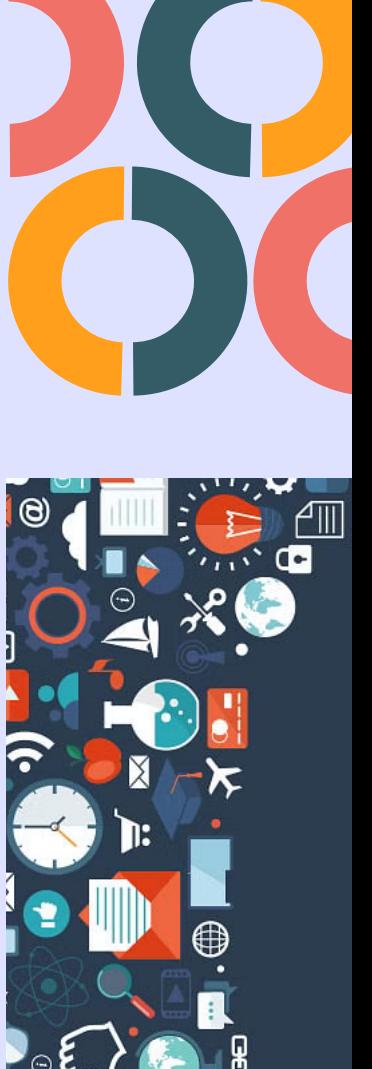

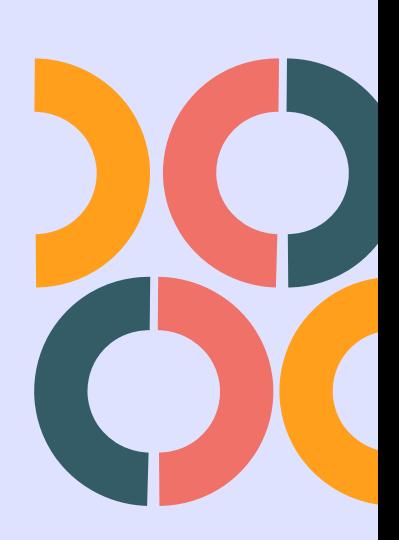

## 03 Facebook & Instagram

- 1.Page Creation & Settings
- 2.Meta Business Suite
- 3.Meta Creator Studio
- 4.Business Manager Creation & Settings
- 5.Ads Manager Creation & Settings
- 6.A/B Testing (Organic & Ads*)*
- Competitor Analysis 7.
- 8.Facebook & Instagram Organic Postings & Reporting
- Facebook & Instagram Ads Postings & 9. Reporting
- 10.Catalog Creation
- Audience Creation 11.
- 12. Analytics
- 13. Automation Tools

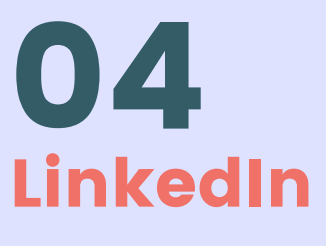

- LinkedIn Profile Creation 1.
- 2. LinkedIn Business Profile Creation
- 3.LinkedIn Organic
- 4.LinkedIn Sales Manager
- 5.LinkedIn Ads creation & reporting

## 05 Twitter

- I. Twitter Account Creation
- 2. Tweet deck & Twitter lists
- 3.Twitter Ads & Analytics
- 4.Reputation Management on Twitter

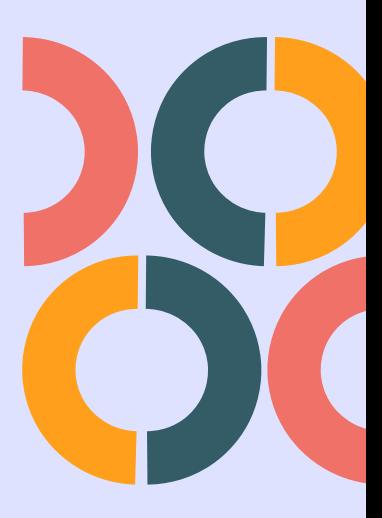

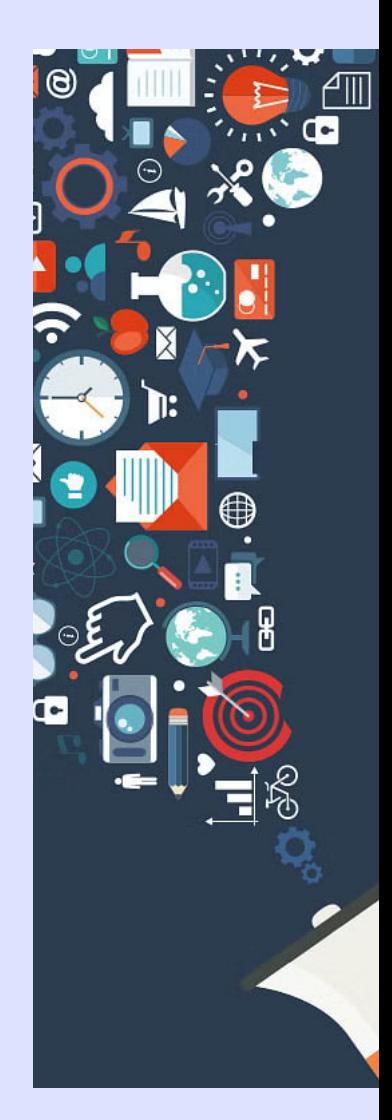

## 06 Reddit

- I. Basics of Reddit and Subreddit
- Generating organic traffic using Reddit 2.
- 3.Curating content from Reddit

07

### Pineterest, Snapchat, Tumbler & Quora

- l.Pages Creation
- 2.How to generate organic traffic using these platforms
- 3.How to get content ideas using these platforms

08

### Influencer Marketing

- Introduction to Influencer Marketing 1.
- 2. Approaching and Collaborating with  $\,$ **Influencers**
- 3.Tools to be Used for Influencer Marketing
- 4.Techniques to Acquire the Right Influencer for Any Brand
- Content Creation for Influencers 5.
- 6.Types of Collaborations with Influencers

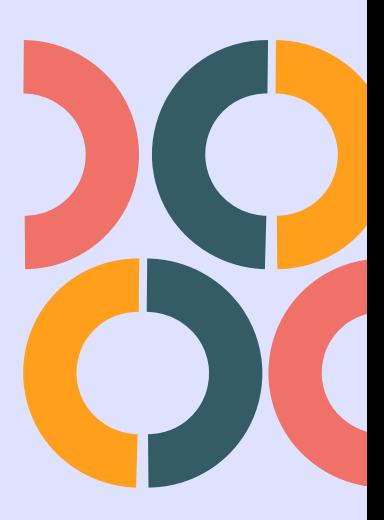

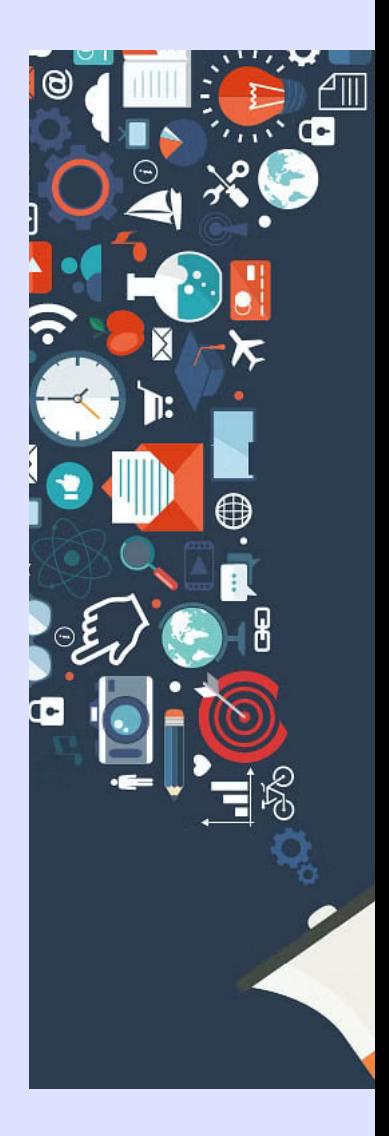

## 09 Website Planning &

#### Creation

- Introduction to HTML and Tags 1.
- 2. Introduction to WordPress
- 3.Difference between Static and Dynamic Websites
- Content planning for the Website 4.
- 5.UI & UX Importance
- Website Analysis 6.
- Landing Pages Creation 7.
- 8.Pixels Integration
- Website Analytics 9.

### **10** Search Engine Optimization

- Introduction to SEO & SERP 1.
- Understanding the Importance of SEO 2.
- 3.Keywords Research & Targeting
- On-Page SEO 4.
- Off-Page SEO 5.
- 6. Information Architecture
- SEO Site Audit 7.

### 11 Content Writing

- l. Basics of Content
- 2.Types of Content (Ad Copy, Image) Content, Video Content, and Blog Writing)
- 3.Research
- 4. Implement
- b. Analysis
- 6.AI Usage to Create Quality Content

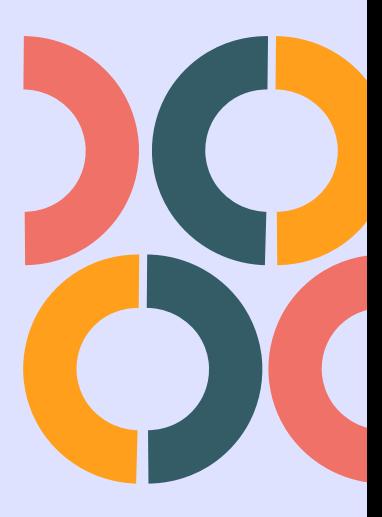

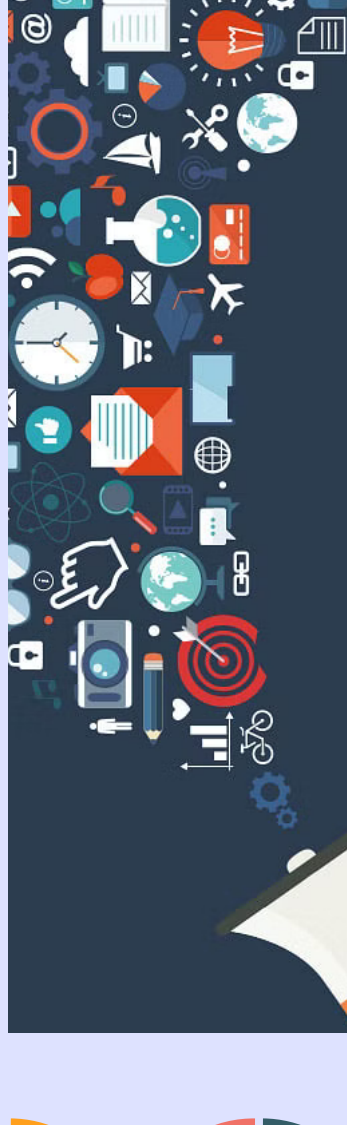

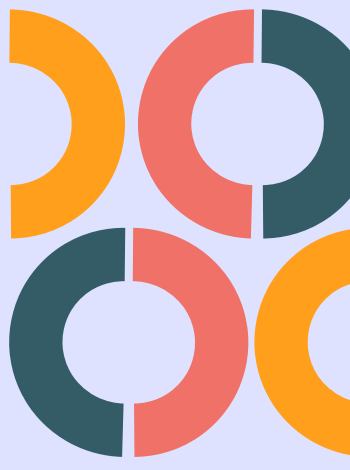

### 12 Google Ads

- Introduction to Google Ads 1.
- 2.Types of Google Ads
- 3. Ad Account Creation
- 4.Competitor Analysis
- 5.Keyword Research
- 6.Types of Keywords
- Ad Writing (Headlines, Long Headlines & 7. Descriptions)
- Creating and optimizing different types of 8. ads (Search, Display, Video Etc.,)
- Bidding Strategies 9.
- 10. Audience Creation
- II.Ad Analyzing & Reporting
- 12.Conversion Tracking
- 13.Google My Business Creation & Settings
- 14.Google Merchant Center Creation & Settings

13

#### Google Tag Manager

- Fundamentals of Tag Manager 1.
- 2.Creation of Account
- 3.Integration with Website

14 Google Analytics

- GA4 Account Creation & Configuration 1.
- 2.Understanding the Key Metrics of GA4
- Behavior Patterns of Users 3.
- 4. Monitoring Traffic
- 5.Understanding & Implementing Goals
- 6.Reporting

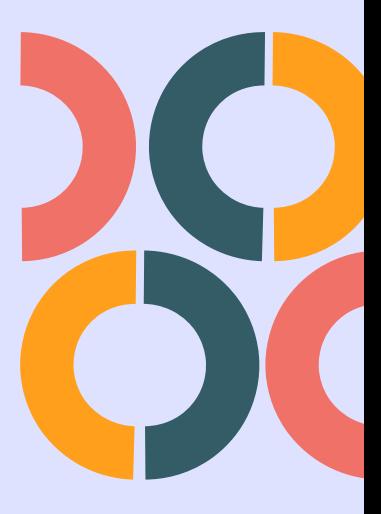

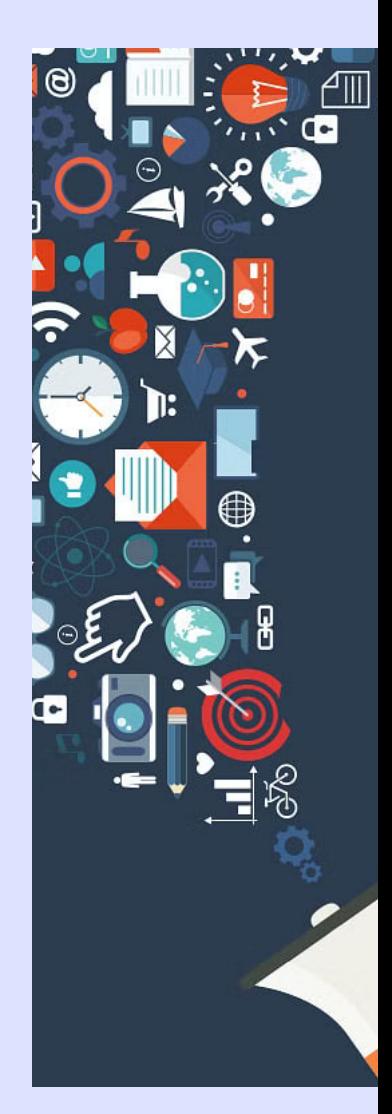

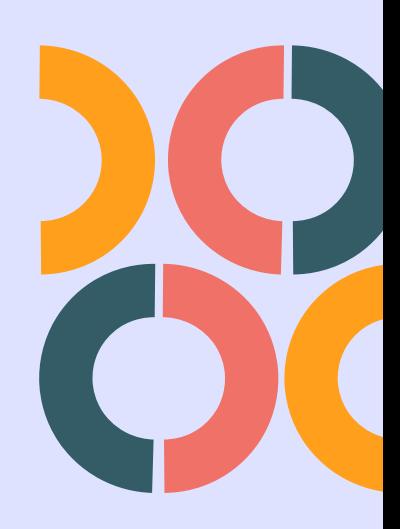

### 15 Google AdSense

- Introduction to Adsense 1.
- 2.How to get an Adsense approval
- 3.Understanding the types of earning and payment procedure
- 4.Learning to use the Adsense tools and **Trackers**

## 16 YouTube Marketing

- YouTube Channel Creation 1.
- 2. YouTube Creator Studio
- 3. YouTube SEO
- 4. Content Creation
- Videos Uploading 5.
- 6. Analyzing & Reporting

# 17

#### Affiliate Marketing

- Introduction to Affiliate Marketing 1.
- Affiliate Marketing Platforms 2.
- 3.More Ways to make money through Affiliate Marketing
- 4.Rules & Regulations for Affiliate Marketing
- b.Niche Research
- 6.Implementation of Affiliate Marketing
- Analyzing & Reporting

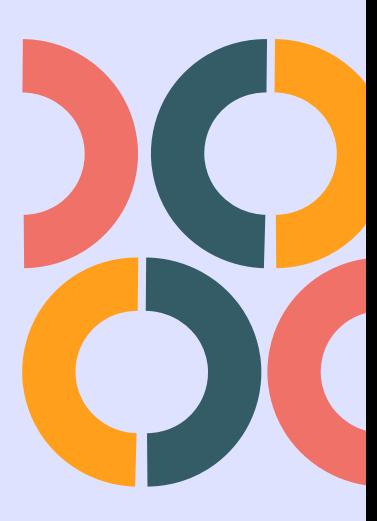

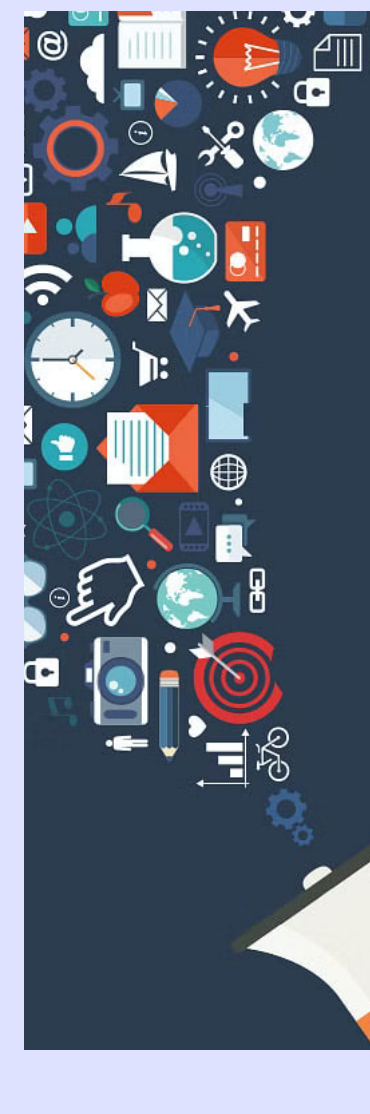

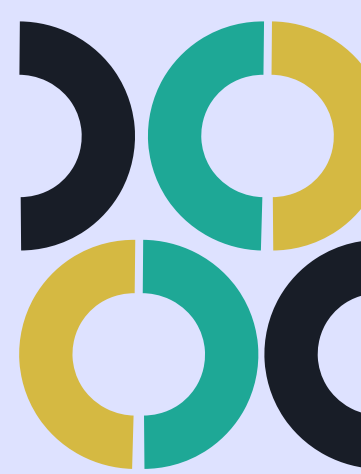

## 18 Email Marketing

- Introduction to Email Marketing 1.
- 2.Introduction to Platforms Providing Email Marketing
- 3.Pros and Cons of Email Marketing
- 4.Template Creations
- b.Email Marketing Execution
- 6.Email Marketing Tools & Analytics
- Analyzing & Reporting

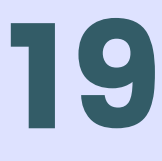

### SMS Marketing, Bulk Voice Calls Marketing, IVRS, Whatsapp Marketing

- Introduction to these platforms 1.
- 2. Network Providers
- 3.Research and Implementation
- 4. Analyzing & Reporting

20

### Podcasting

- Introduction to Podcasting 1.
- Marketing techniques using Podcasting 2.
- 3.Designing & Editing Content
- 4.Promoting podcasts through Spotify Ads

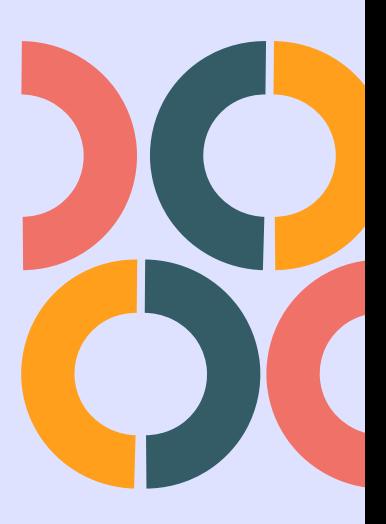

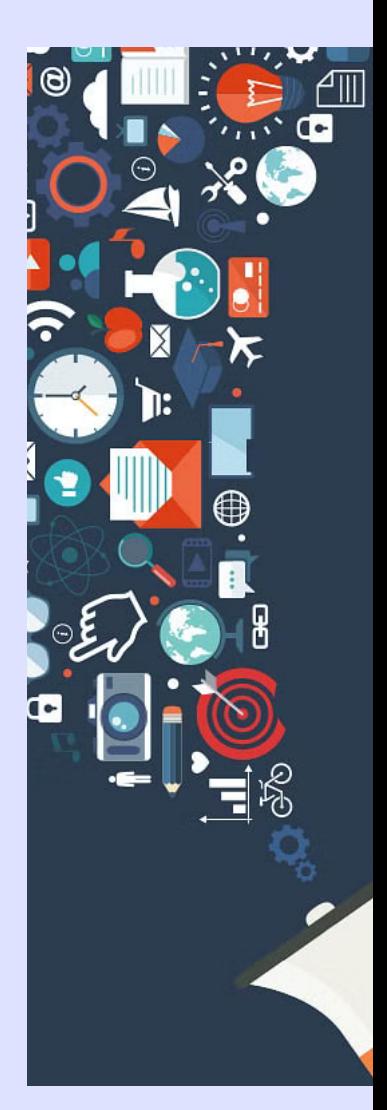

## 21 Viral Marketing

- Introduction to Viral Marketing 1.
- Creating & Implementing Viral Marketing 2. strategies to Multiple platforms
- 3.Benefits of Viral Marketing
- 4.Disadvantages of Viral Marketing

22

Marketing Automation, AI Usage in marketing, Freelancing, Carrer Guidance and 1Year Support

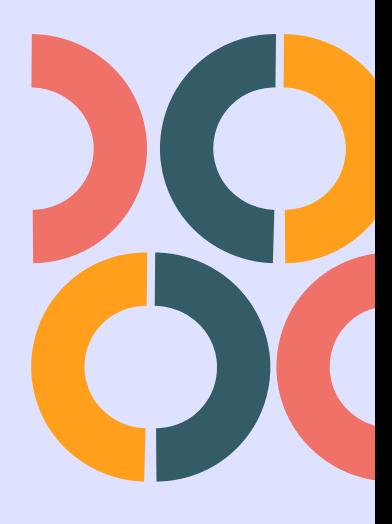

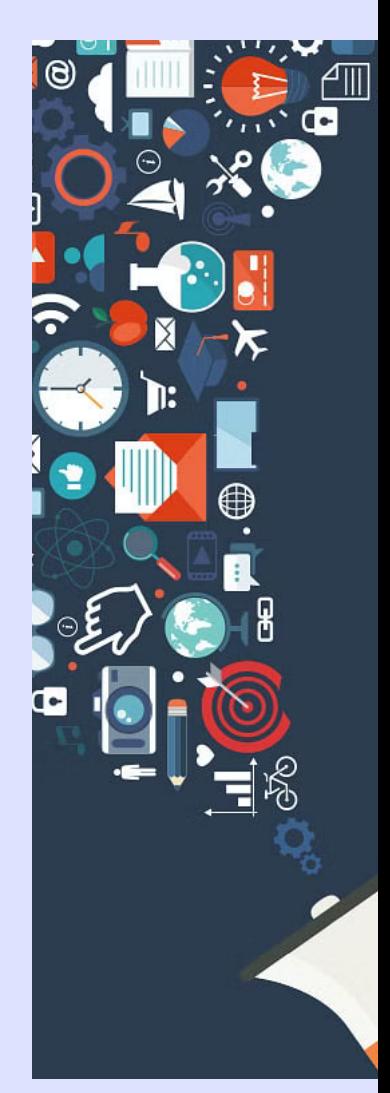

### Course will End Not our Journey All the Best for Rocking Carrer

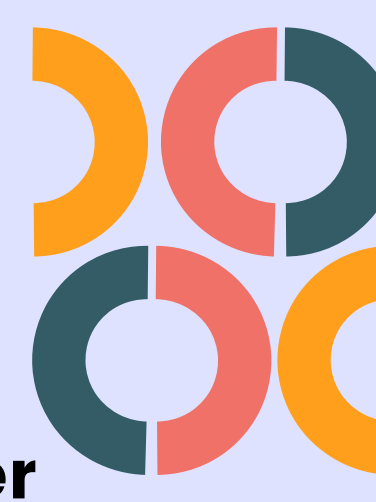